## **SoftChalk-Insert Menu**

This is the menu item that is used to insert quizzes and other activities, such as timelines, flash cards, and tabbed info, into the lesson. Items such as images, hyperlinks, widgets, special characters, and media can also be inserted from this menu item. TextPoppers, QuizPoppers, Hyperlinks, Activities, and Media cannot be included in lines with Headings.

٠

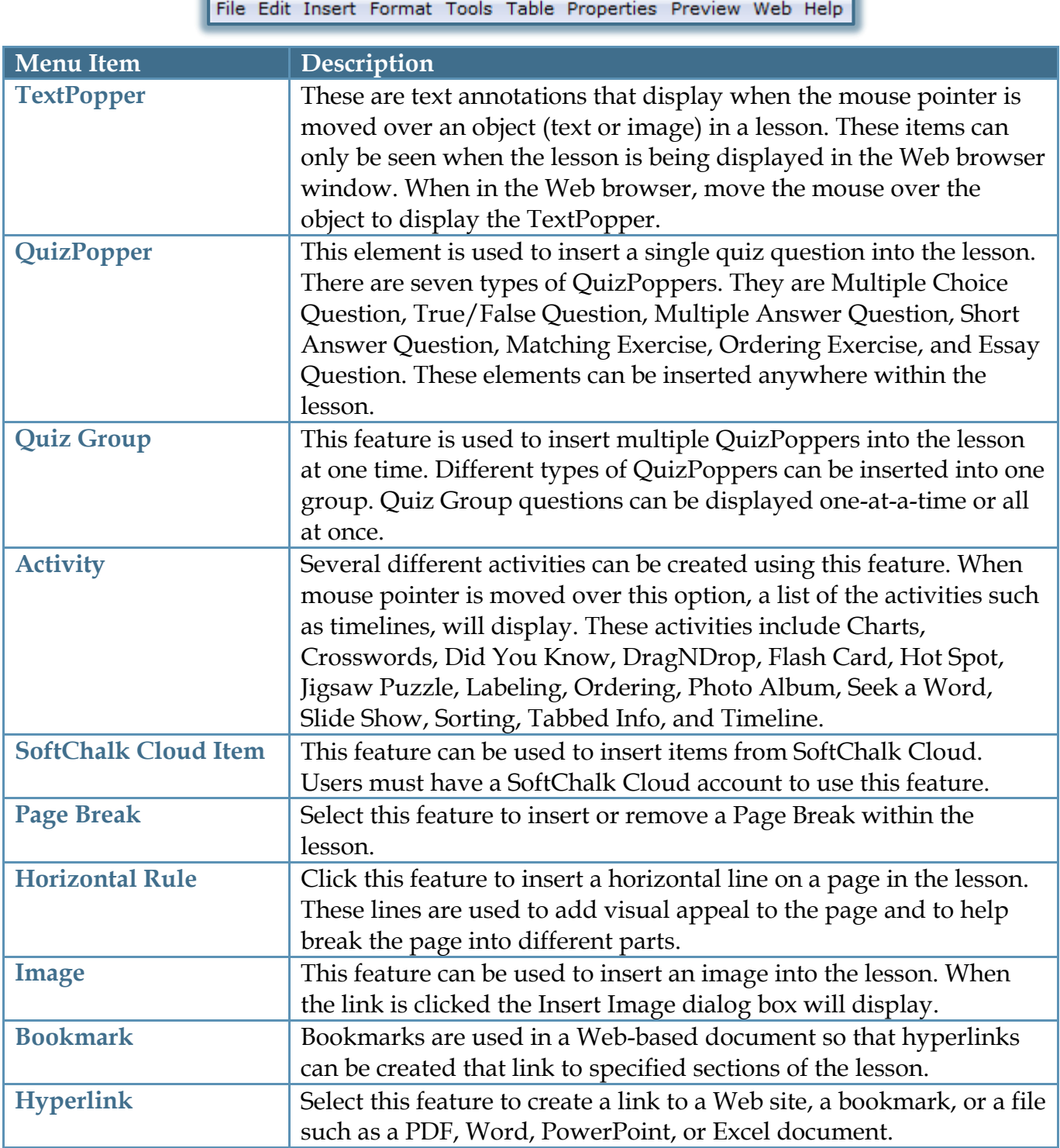

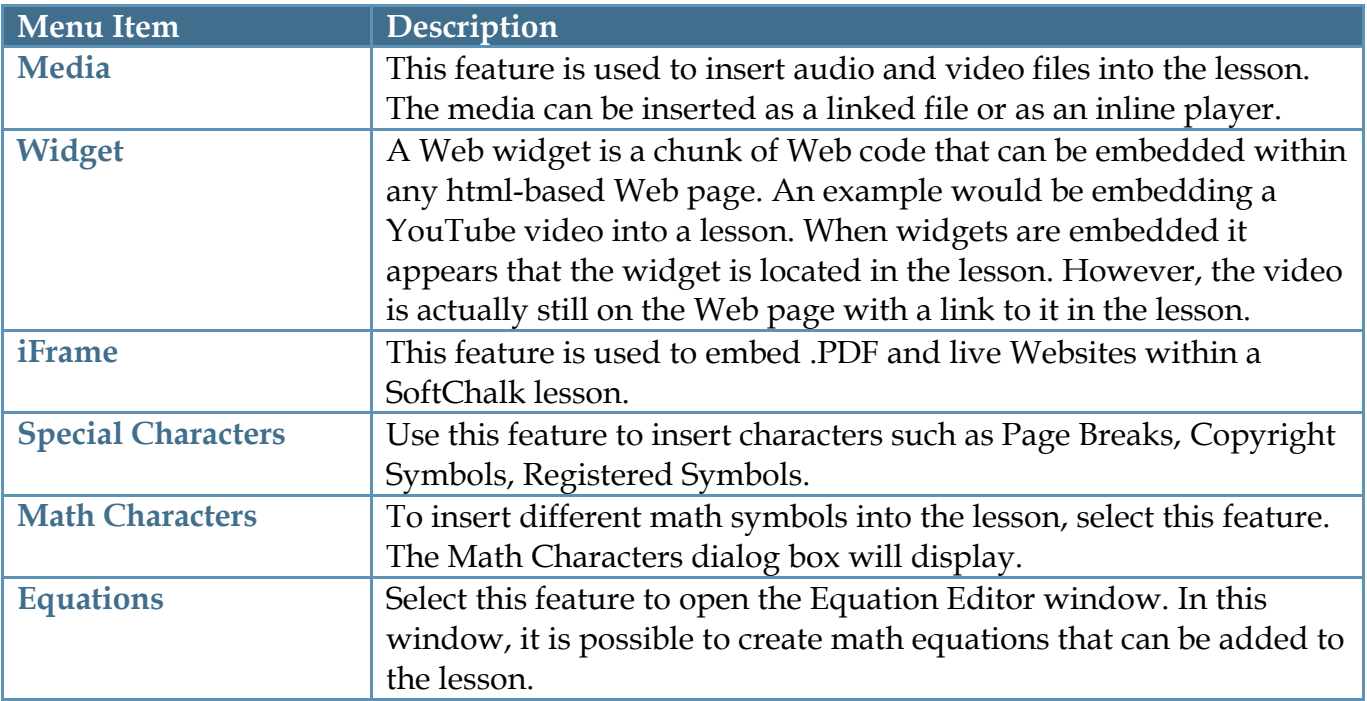